## SwiftRiver Platform Rivers

A river is a stream of drops from the defined channels.

## Field Guide

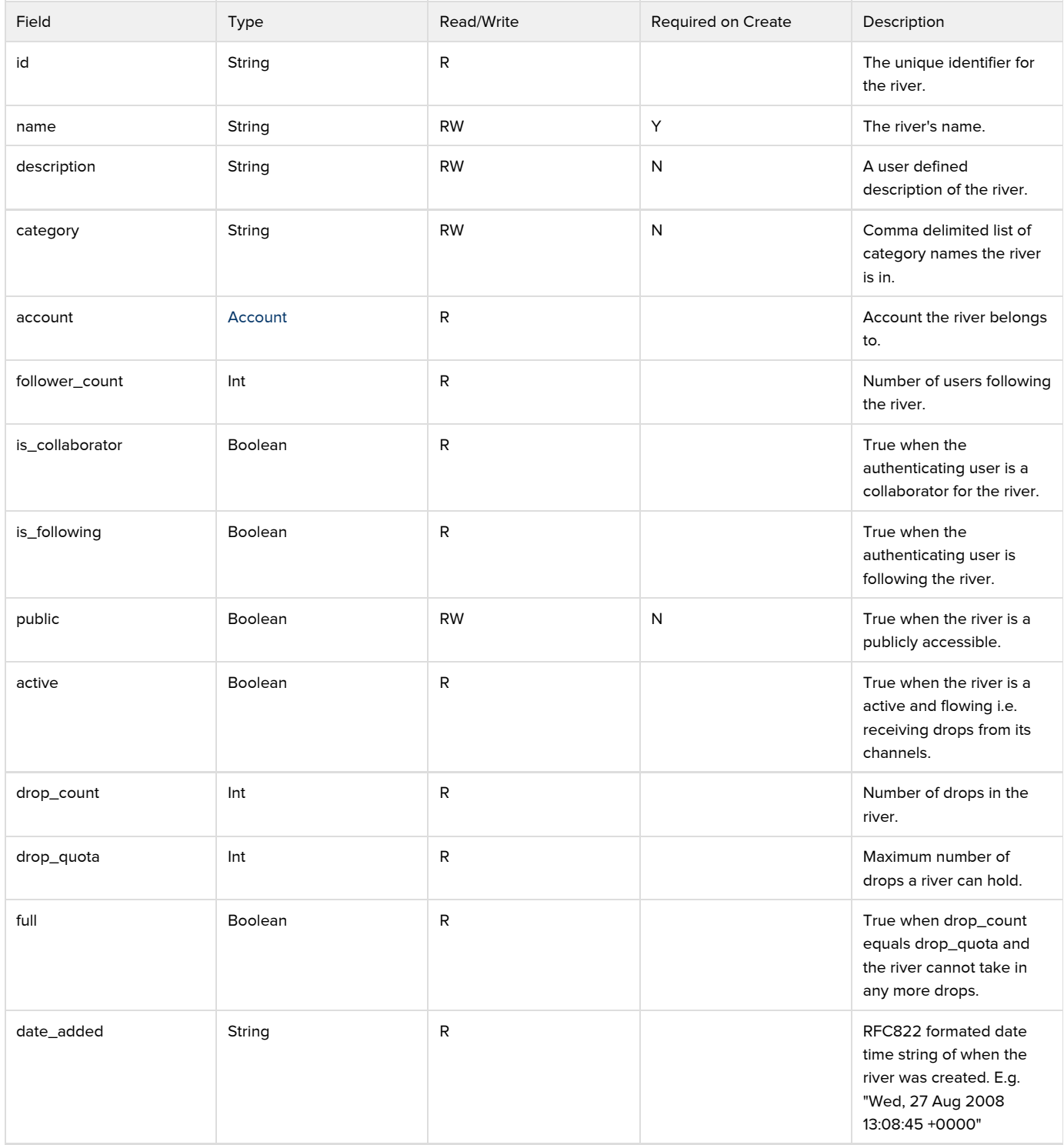

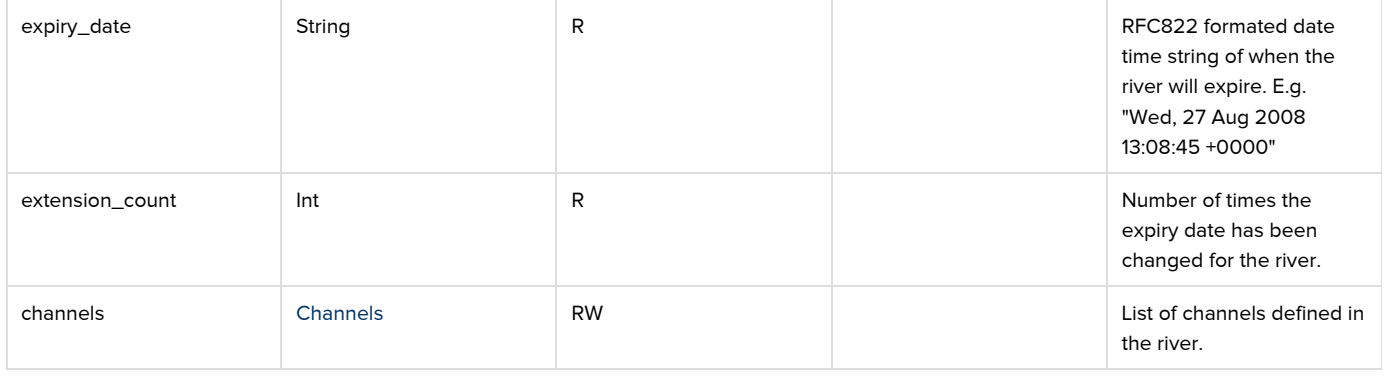

## Channel

<span id="page-1-0"></span>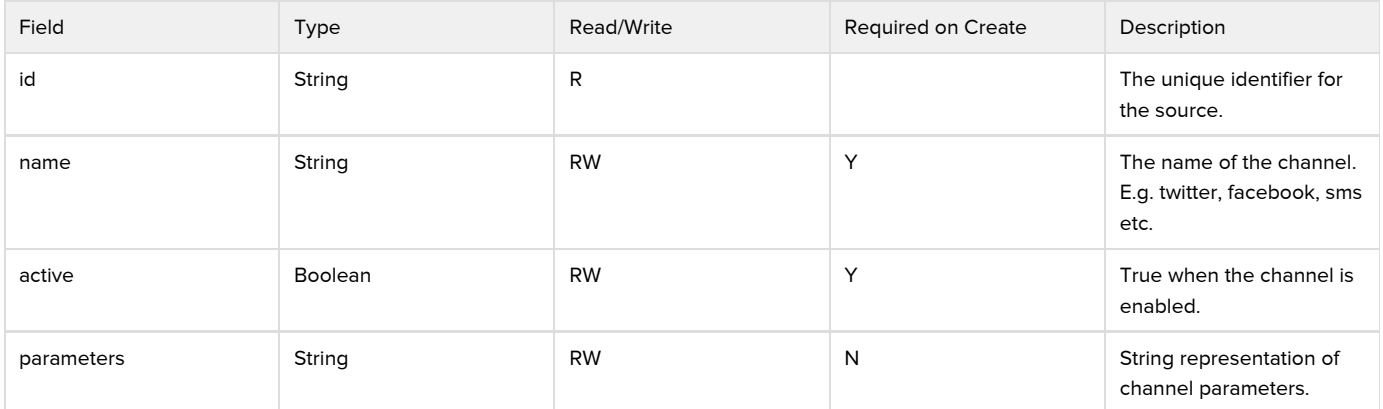